#### INTRO TO PA02 RULE OF THREE RECURSION GDB

Problem Solving with Computers-II

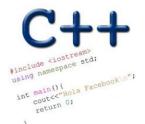

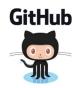

#### Announcements

- PA01 due tomorrow (1/29)- you may submit until this date for a 5% deduction.
- Lab02 due Thursday (1/31)
- Midterm next week (Monday)(02/04) All topics covered so far.
- PA02: checkpoint due next week (02/06), final deadline (02/15)

How did PAOI So? A. Done, it was shay B. Done but & found it difficult C. Not done, 9 need more guidance D. So hard, 9 gave up!

#### Review PA02: Card matching game involving linked lists

Expected files: Makefile, main.cpp, cards.cpp, cards.h, testcards.cpp

Correct output after running make && ./game alice\_cards.txt bob\_cards.txt:

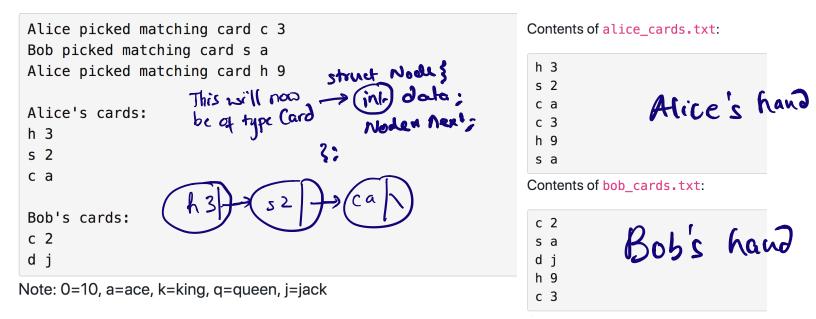

#### Review PA02: Checkpoint: Design and test!

Expected files: Makefile, main.cpp, cards.cpp, cards.h, gameplan.cpp, testcards.cpp

Correct output after running make && ./game alice\_cards.txt bob\_cards.txt: Contents of alice cards.txt: Alice's cards: h 3 s 2 Definition gall Classce c a а c 3 c 3 h 9 h 9 s a s a Contents of **bob** cards.txt: Bob's cards: c 2 c 2 s a s a unit tests d i d i h 9 h 9 c 3 c 3

test cards. CPP Unit test all your class methods. Void test - Player () 3 test - Player insert(); test - Player - insert(); Lest - Player - search();

2

## RULE OF THREE

If a class defines one (or more) of the following it should probably explicitly define all three:

- 1. Destructor
- 2. Copy constructor
- 3. Copy assignment

The questions we ask are:

1. What is the behavior of these defaults (taking linked lists as our running example)?

- 2. Is the default behavior the outcome we desire ?
- 3. If not, how should we overload these operators?

## **Behavior of default**

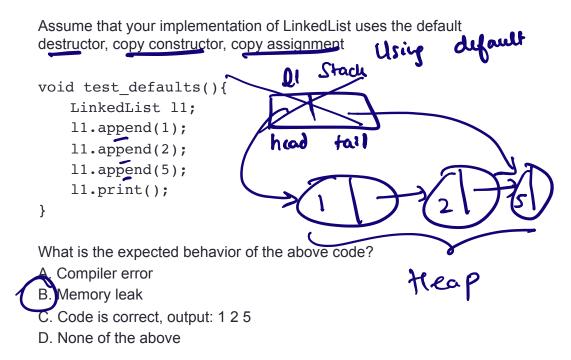

## Behavior of default copy constructor

Assume that your implementation of LinkedList uses the overloaded destructor, default: copy constructor, copy assignment

11 : 1 -> 2- > 5 -> null

void test\_default\_copy\_constructor(LinkedList& l1){

```
// Use the copy constructor to create a
// copy of II
LinkedList l2 (li);
LinkedList l2 = l;
inkedList * l2 = new LinkedList(li);
}
* What is the default behavior?
* Is the default behavior the outcome we desire ?
* How do we change it?
```

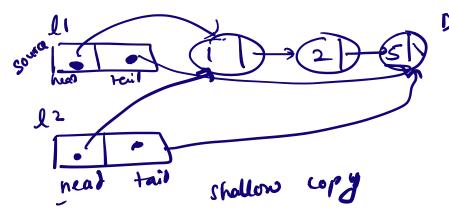

Default copy constructor will do this

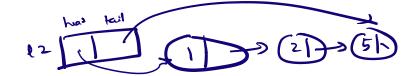

Over Waded copy construction should create copies of all the nodes Use the append furthism of listed with but remember A set head and take to multiple

## Behavior of default copy assignment

Assume that your implementation of LinkedList uses the overloaded destructor, copy constructor, default copy assignment I1 : 1 -> 2- > 5 -> null

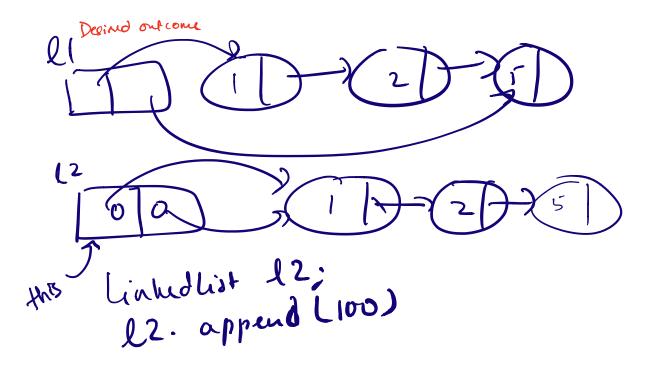

l2 2 l; Note: l2 may have existing noder that need to be deleted before et's roder are appended to 22

#### Behavior of default copy assignment

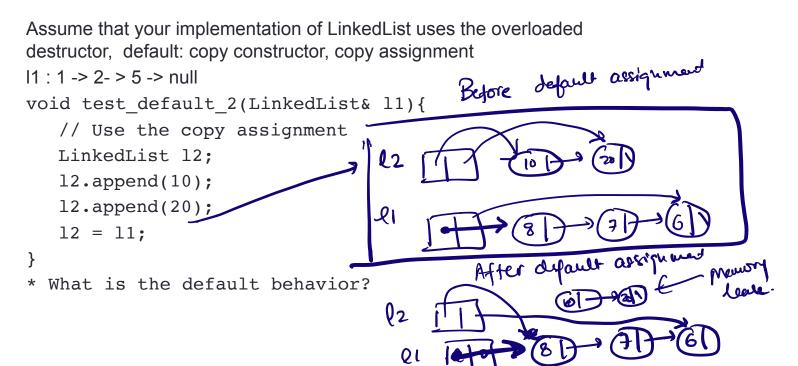

## Behavior of default copy assignment

Assume that your implementation of LinkedList uses the overloaded destructor, copy constructor, default copy assignment

```
11 : 1 -> 2- > 5 -> null
```

}

\*

```
void test_default_assignment(LinkedList& l1){
```

```
// Use the copy assignment
LinkedList 12;
12.append(10);
12.append(20);
12 = 11;
11 = 11;
What is the default behavior?
```

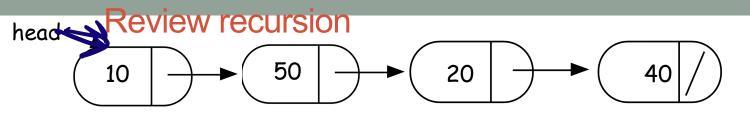

int IntList::search(int value){

}

//Search for a value in a linked list
//using recursion

## Helper functions

- · Sometimes your functions takes an input that is not easy to recurse on
- In that case define a new function with appropriate parameters: This is your helper function
- Call the helper function to perform the recursion
- Usually the helper function is private For example

```
bool IntList::search(int value){
```

return searchHelper(head, value);
 //helper function that performs the recursion.

Review recursion  
head 
$$10 \rightarrow 50 \rightarrow 20 \rightarrow 40$$

int IntList::searchHelper(Node + A, infradue) {

if(!h ) return false; if ( h ->value == value) return true; search Helper(h→next, value); What is the output of cout<<list.searchHelper(had), 50);

A.Segmentation fault B.Program runs forever C.Prints true or 1 to screen D.Prints nothing to screen E.None of the above underived behavior must probably

```
Concept Question
LinkedList::~LinkedList(){
   delete head;
}
```

```
class Node {
    public:
        int info;
        Node *next;
};
```

Which of the following objects are deleted when the destructor of Linked-list is called? head tail

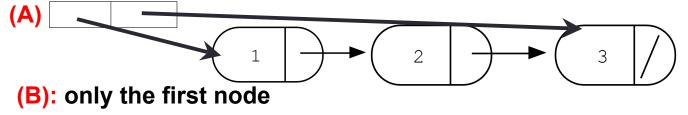

(C): A and B

(D): All the nodes of the linked list (E): A and D

```
Concept question
```

```
LinkedList::~LinkedList(){
    delete head;
}
```

```
Node::~Node(){
    delete next;
}
```

Which of the following objects are deleted when the destructor of Linked-list is called? head tail

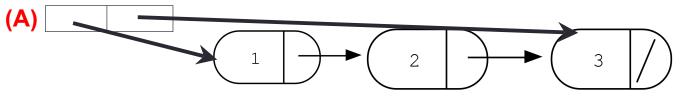

(B): All the nodes in the linked-list

#### (C): A and B

(D): Program crashes with a segmentation fault

(E): None of the above

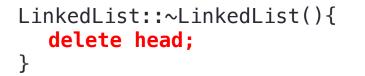

Node::~Node(){
 delete next;
}

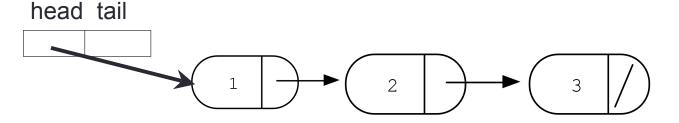

# **GDB: GNU Debugger**

- To use gdb, compile with the -g flag
- Setting breakpoints (b)
- Running programs that take arguments within gdb (r arguments)
- Continue execution until breakpoint is reached (c)
- Stepping into functions with step (s)
- Stepping over functions with next (n)
- Re-running a program (r)
- Examining local variables (info locals)
- Printing the value of variables with print (p)
- Quitting gdb (q)
- Debugging segfaults with backtrace (bt)
- \* Refer to the gdb cheat sheet: <u>http://darkdust.net/files/GDB%20Cheat%20Sheet.pdf</u>

## Next time

Complexity and running time analysis